(適 用)

第1条 電子入札システムとは、コンピュータとネットワーク (インターネット) を利用して参加申請から入札・落札者決定までの事務(以下「入開札事務」と いう。)を処理するシステムをいう。

(用語の定義)

- 第2条 この運用基準において、電子入札システムで処理する入開札事務を「電 子入札」といい、紙に記載した参加申請書や入札書を使用して行う入開札事務 を「紙入札」という。
	- また、参加申請書や入札書などを記録する紙を「紙媒体」といい、フロッピ ーディスク、CD-R、MOなど電子データとして記録するものを「電子媒体」 という。
- 2 「電子証明書」とは、電子認証局が発行した電子的な証明書で、電子入札シ ステムで利用可能な電子証明書は、コアシステム対応認証局が発行し、「IC カード」に格納されたものをいう。

(ICカードの名義)

第3条 雷子入札におけるICカード名義(入札執行責任者)は契約区分にかか わらず、大館市契約検査課とする。ICカードは「LGPKI証明書利用の手 引き(地方公共団体編)」に基づき厳重に保管管理しなければならない。

(利用者登録)

- 第4条 初めて電子入札システムを利用する場合や、新しくICカードを取得さ れた場合は、電子入札システムに利用者登録を行うものとする。
	- 利用者登録を行うと、ICカードの情報と、業者管理システムで管理されて いる業者の入札参加資格情報の内容を比較し、システムに登録する。このとき、 ICカード情報と名簿登録内容が異なる場合は否認するので、利用者登録をや り直すものとする。
- 2 名簿登録事項に変更が生じた場合は、利用者登録・変更手続きを行う。 ただし、電子メールアドレス、FAXなど電子入札システムのみに登録され ている事項に変更があった場合は、電子入札システムの利用者情報変更の処理 のみを行う。
	- 会社名、ICカード名義に変更があった場合は、ICカードを再取得して利 用者登録を行うとともに、旧ICカードを発行した電子認証局に失効の手続き を行うものとする。

3 許可換えの場合は、利用者登録情報が削除されたことを確認した後、速やか に新しい許可番号で利用者登録を行うものとする。この際、既に旧許可番号で 手続きを行った案件があるとき、入札前であった場合は第12条による紙入 札へ変更するものとし、入札後であった場合は開札結果の確認は開札会場で 行うものする。

(ICカードの基準)

- 第5条 電子入札を利用することができるICカードは、秋田県入札参加資格審 査結果通知書に記載されている者(以下「代表者」という 。)に限る。
	- ただし、代表者から入札・見積権限及び契約権限について委任をうけた者 (以下「受任者」という。)がいるときは受任者のICカードに限るものとする。

(建設共同企業体及び設計共同体における取扱い)

- 第6条 建設工事の電子入札で入札可能なICカードは、建設共同企業体の代表 会社の代表者(秋田県入札参加資格審査結果通知書に記載されている者)又は 当該代表者から第5条の規定に基づき委任された者のICカードで、かつ代 表会社が大館市建設工事入札参加資格者であることとする。
- 2 測量・建設コンサルタント等業務の電子入札で入札可能なICカードは、設 計共同体の代表会社の代表者(秋田県入札参加資格審査結果通知書に記載さ れている者)又は当該代表者から第5条の規定に基づき委任された者のIC カードで、かつ代表会社が大館市測量・建設コンサルタント等業務入札参加資 格者であることとする。

(ICカードの変更)

第7条 入札参加者は、ICカード発行機関のICカードの利用に関する規約上 の失効事由が生じた場合又は有効期限の満了により開札までの間に使用する ことができなくなることが確実な場合においては、手続きの開始前に新IC カードにより第4条の利用者登録の変更を行うものとする。

(参加申請等)

- 第8条 電子入札では、参加申請書や入札書等は電子入札システムのサーバに記 録された時点で提出されたものとする。
	- 電子入札システムでは、これらの情報がサーバに正常に記録された時点で、 処理された内容、時刻等を受信確認通知で表示するので、参加申請書や入札書 等の提出を行った時は、必ず受信確認通知の表示を確認すること。
		- 受信確認通知が表示されない場合は、必要な情報が正常にサーバに到達し ていないので、再度処理を行い、それでも受信確認通知が表示されない場合

は問い合わせを行う。

なお、各受信確認通知は、提出処理を行った時のみ表示され、再表示は出 来ないので、必要に応じて印刷等を行うものとする。

(注)入札書の提出は入札金額等を暗号化して送信するので、入札書提出後(受 信確認通知の表示以降)は入札金額の確認ができないので注意すること。

(案件登録)

第9条 入札書受付締切予定日時は、開札予定日当日の指定する時間を原則とす る。また、第11条又は第12条の規定により、入札執行者が紙入札方式を認 めた場合も同様とする。

その他期日等日時の設定にあたっては、各入札方式とも従来の紙入札におけ る運用に準じて設定するものとするが、開札時間が予定時間と大きく違わない よう、適正な時間を設定するものとする。

(公告日及び公告日以降の案件の修正)

- 第10条 公告日及び公告日以降において、案件登録情報について錯誤が認めら れた場合には、以下の手順により速やかに案件の再登録を行うものとする。
	- (1)錯誤案件に対して「事業管理システム」により起工削除を行う。 (電子入札システムには、当該案件の結果欄に「中止」と表示される。)
	- (2)新規の案件として改めて登録する。
	- (3)既に技術資料の提出があった入札参加者に対しては、確実に連絡の取れる 方法で連絡を行い、改めて登録した案件に対して技術資料を送信するよう 依頼する。

(紙入札)

第11条 電子入札による公告若しくは通知を行った入札案件は電子入札を基 本とするが、入札参加者側にやむを得ない事由があると認められる場合に限 り、紙入札を承諾する。(様式1)

<やむを得ない事由の例示> ①ICカードが失効、閉塞、破損等で使用できなくなり、ICカードの再発 行の申請(準備)中の場合 ②電子入札導入の準備を行っているが、間に合わなかった場合) ③電子入札を行うのが困難な場合

(電子入札から紙入札への変更)

第12条 電子入札システムによる手続きの開始後、入札参加者から紙入札への

変更を求められた場合、やむを得ないと認められる事由により電子入札の続 行が不可能であり、かつ全体の入札手続きに影響がないと認められる場合に ついてのみ、当該入札参加者について電子入札から紙入札への変更を認める ものとする。(様式2)

<やむを得ない事由の例示> ①システム障害により締切に間に合わない場合 ②ICカードが失効、閉塞、破損等で使用不可となった場合 ③許可換えがあった場合

2 前項の規定により、途中から紙入札への変更を認めた場合は、当該入札参加 者について、速やかに紙入札により入札に参加する業者(以下「紙入札業者」 という。)として登録するものとし、当該入札参加者に対し、紙入札業者とし ての登録後においては電子入札にかかる作業を行わないよう指示するものと する。ただし、既に実施済みの電子入札システムによる書類の送受信は有効な ものとして取り扱い、別途の交付又は受領手続きを要しないものとする。

(技術資料及び入札内訳書等)

第13条 技術資料及び入札内訳書等の作成に使用するアプリケーションソフ ト及び保存するファイルの形式は次のいずれかを標準とするものとし、添付 する方法はできるだけ1つのファイルにまとめて提出するものとする。印刷 サイズはA4又はA3とし、画像がある場合は、鮮明であることを印刷確認の うえ、添付するものとする。ただし、当該ファイルの保存時に損なわれる機能 は作成時に利用しないこと。

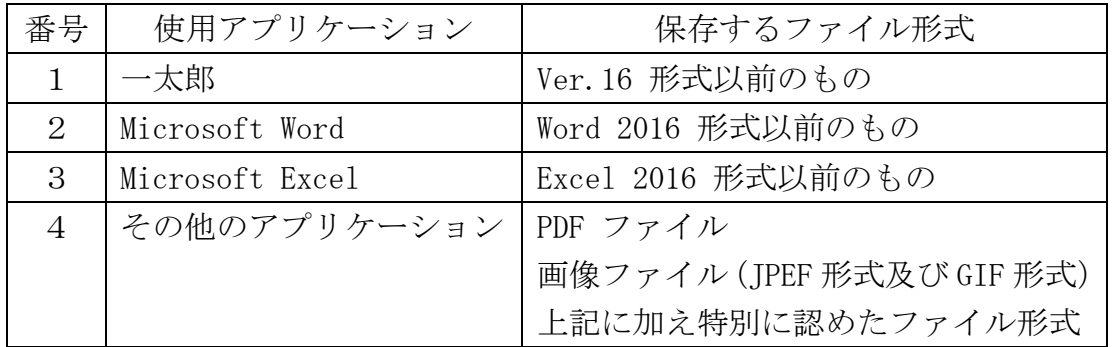

## 2 圧縮方法の指定

ファイル圧縮を認める場合は、LZH 又は ZIP 形式とする。

ただし、自己解凍方式は認めない。

3 郵送または持参を認める基準

技術資料の容量が3MB を超える場合には郵送又は持参による提出とする。(様 式3)

また、案件の特性等により、すべての電子入札による入札参加者に対して郵

送での提出を求めることができるものとする。

- 4 郵送の方法及び時間設定
	- 郵送での提出を認める場合には、必要書類の一式を郵送するものとし、電子 入札システムでの提出との分割は認めない。
	- また、郵送による提出を認める場合は、電子入札システムにより、技術資料 として次の内容を記載した書面を送信するものとする。
- (1)郵送する旨の表示
- (2)郵送する書類の目録
- (3)郵送する書類のページ数
- (4)発送年月日

郵送の締切(必着。以下同じ。)は、電子入札システムの締切の日時と同一 とする。

また、郵送にあっては、郵便書留等の配達の記録が残るものを利用するもの とし、郵送された資料を受領した場合には、速やかに電子入札システムによる 受領票の発行を行う。

(ウイルス感染ファイルの取扱い)

第14条 入札参加者から提出された添付ファイルへのウイルス感染が判明し た場合、直ちに閲覧等を中止し、ウイルス感染している旨を当該入札参加者に 電話等で連絡し、再提出の方法について協議するものとする。

電子ファイルによる再提出は、入札参加者において完全なウイルス駆除が行 えると判断される場合に限り許可するものとする。

(入札書の提出)

第15条 電子入札による入札参加者は、電子入札システムの入札書受付締切日 時までに入札書の提出を行わなければならないものとし、提出した入札書の 引換え、変更又は取消しをすることはできない。

また、入札金額が同額で複数の業者が落札候補者となる場合は、電子入札シ ステムにてくじによる落札者の決定を行うため、入札書には入札金額とくじ値 を入力しなければならない。

ただし、初期値として表示されるくじ値の内容は、入札参加者が変更するこ とができるものとする。なお、紙入札業者のくじ値の入力は開札時に行う。

(再入札等の受付時間の設定基準及び開札の時期)

第16条 再入札書又は見積書(以下「再入札書等」という。)の受付時間は、当 面30分を標準として設定するものとし、受付期限の到来後直ちに開札する ものとする。

ただし、すべての再入札書等の提出を確認できれば直ちに開札する旨を再入 札通知書又は見積依頼通知書に明記した場合において、すべての再入札書等の 提出を確認したときは直ちに開札することができるものとする。

(入札書未送信かつ連絡のない入札参加者の取扱い)

第17条 入札締切予定時間になっても入札書が電子入札サーバに未到達であ り、かつ入札参加者からの連絡がない場合は、当該入札参加者が入札を辞退し たものとみなす。

(開札が長引いた場合の入札参加者への連絡)

第18条 開札予定時間から落札決定通知書又は再入札通知書等の発行まで、著 しく遅延する場合には、必要に応じ、入札参加者に電子入札システムにより状 況の情報提供を行うものとする。

(担当者等の署名)

第19条 入札システム上、署名する執行担当者は担当、立会担当者は課長とす る。

(入札参加者側の障害により入札書受付締め切り時間又は開札時間を延長する 場合の基準及び取扱い)

- 第20条 入札参加者側の障害により電子入札ができない旨の申告があった場 合は、障害の内容と復旧の可否について調査確認を行う。すぐに復旧できない と判断され、かつ下記の各号に該当する障害等により、原則として複数の入札 参加者が参加できない場合には、入札書受付締切予定時間及び開札予定時間 の変更(延長)を行う。
	- (1)天災
	- (2)広域・地域的な停電
	- (3)プロバイダ、通信事業者に起因する通信障害
	- (4)その他、時間延長が妥当であると認められた場合
	- (ただし、ICカードの紛失・破損、端末の不具合等、入札参加者の責による障 害であると認められる場合を除く。)

変更後の開札予定時間が直ちに決定できない場合においては、仮の日時を入 力した日時変更通知書を送信する(送信できない場合は、電話等で対応する。) ものとし、当該通知書の記事入力欄には開札日時正式決定後に再度変更通知書 が送信される旨の記載を行い正式な開札日時が決定した場合には、再度変更通 知書を送信する。(送信できない場合は、電話等で対応する。)

(発注者側の障害により入札書受付締め切り時間又は開札時間を延長する場合 の基準及び取扱い)

第21条 発注者側の障害が発生した場合で障害復旧の見込みがある場合には、 入札書受付締切予定時間及び開札予定時間の変更(延長)を行い、障害復旧の 見込みがない場合には、紙入札に変更するものとする。

障害復旧の見込みがあるが、変更後の開札予定時間が直ちに決定できない場 合においては、仮の日時を入力した日時変更通知書を送信する(送信できない 場合は、電話等で対応する。)ものとし、当該通知書の記事入力欄には開札日 時正式決定後に再度変更通知書が送信される旨の記載を行い正式な開札日時 が決定した場合には、再度変更通知書を送信する。(送信できない場合は、電 話等で対応する。)

(紙入札への切替時の処理)

第22条 特段の事情により発注者が当該案件を電子入札から紙入札に切替え るに至った場合には、事業管理システムにて当該案件の削除作業を行う。(電 子入札システムでは、当該案件の結果欄に「中止」と表示される。)

また、当該案件に対しては紙入札案件として新規の案件を登録し、従来の紙 による入札を行うものとする。

(辞退)

- 第23条 入札参加申込書の提出から入札書締切までの間は、システムにより辞 退できる。
	- また、入札書締切後、開札までの間に辞退する場合は、書面により入札辞退 届けを提出するものとする。

(くじになった場合の取扱い)

- 第24条 落札となるべき同価格の入札をした者(以下「同札者」という。)が二 人以上あるときは、次の手順により落札者(事後審査にあっては、落札候補者 及び落札候補者に落札決定されなかった場合に次に落札候補者となるべき者 の順位。)を決定するものとする。
	- (1) 同札者にサーバ登録時刻順に0から番号をつける。
	- (2)入札者のくじ値(3桁の数字)をすべて加算する。
	- (3)(2)で加算した数字を同札者数で除算して余りを出す。
	- (4)(3)で出した余りの数字と(1)の番号が一致した者を落札者または落 札候補者とする。
	- (5)事後審査の場合であって、同札者が三人以上あるときは、(1)から(4) までの手順により落札候補者を決定した後、(4)により決定された落札

候補者を除外して再計算を行い、次順位者を決定する。以下、すべての同 札者について同様に順位を決定するものとする。

(不調時の取扱い)

第25条 再度入札によってもなお落札者がないときは入札を打ち切るものと し、予定価格と最低入札金額との差が小額で随意契約ができると認められる 場合を除き、指名替等を行い、新たな入札を行うこととする。

(辞退への対応)

第26条 開札までの間に入札参加者が入札の辞退を申し入れてきた場合には、 これを認めるものとする。なお、事後審査方式の場合は、開札時にシステムに より自動的に承認される。

入札書締切後開札までに入札の辞退の申し出があった場合は、電話及びFA X(押印済の辞退届けをFAX)で入札の辞退を受け付けるとともに、速やか に書面による入札辞退届の提出をするよう求め、当該入札書は、開札しないも のとする。

(ICカード不正使用等の取扱い)

第27条 入札参加者がICカードを不正に使用等した場合には、当該入札への 参加を認めないことができる。落札後に不正使用等が判明した場合には、契約 締結前であれば、契約締結を行わないことができる。

また、契約締結後に不正使用等が判明した場合には、契約を解除するか否か を判断するものとする。

<不正に使用等した場合の例示>

①他人のICカードを不正に取得し、名義人になりすまして入札に参加し た場合

②同一案件に対し、同一業者が故意に複数のⅠCカードを使用して入札に 参加した場合

附 則

この基準は、平成30年10月1日から施行する。

(様式1)

大館市長 様

申請者 許可番号 住所 商号又は名称 代表者名 2000年10月11日

## 紙入札方式参加承諾願

次の工事(業務)について、電子入札システムによる電子入札に参加できないため、 紙入札方式による参加の承諾をお願いします。

1 工事(業務)名

工事(業務)番号

2 電子入札システムによる参加ができない理由

(様式2)

年 月 日

大館市長 様

申請者 許可番号 住所 商号又は名称 代表者名 2000年10月11日

## 紙入札方式移行申請書

次の工事(業務)について、電子入札システムによる処理が継続できなくなりましたの で、紙入札方式による移行を申請します。

1 工事(業務)名

工事(業務)番号

2 電子入札システムによる処理が継続できない理由

(様式3)

年 月 日

大館市長 様

申請者 許可番号 住所 商号又は名称 代表者名 2000年10月11日

## 技術資料提出通知書

電子入札システムにより手続きを進めている次の工事(業務)について、技術資料を郵 送(持参)で提出します。

1 工事(業務)名

工事(業務)番号

2 提出書類及び媒体名 (※媒体名には紙または電子媒体名を記載してください。)